## SAP ABAP table RGIAD1 {Internal Table for FI-SL Direct Posting}

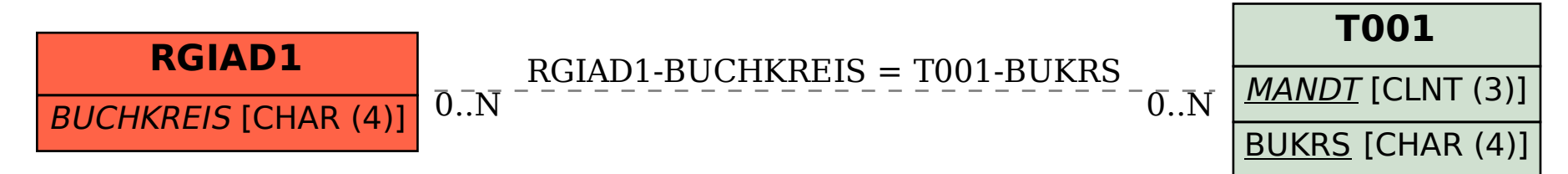